# Photoshop CC 2015 Version 17 Crack Keygen With Serial number Torrent Free Download [Win/Mac]

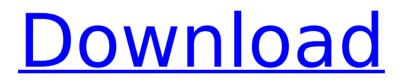

## Photoshop CC 2015 Version 17 Serial Key Free Download (Final 2022)

1. \_\*\*Open an image in Photoshop.\*\*\_ You can select an image from your computer's hard drive, choose a

picture that's stored on a memory card, or take a photo on your computer with a digital camera. 2. \*\*Choose Save As from the File menu.\*\* You have a choice of creating a new document in Photoshop, opening an existing document, or opening an existing image for editing. 1. \*\*If you select New Document, Photoshop creates a new layer in the current Photoshop document and opens it in the Photoshop Layers palette.\*\*\_ Open the Layers palette by clicking the Layers button (the palette icon with an arrow on either side) on the left side of the tools palette. The Layers palette enables you to create new layers, use existing layers, or switch between existing layers. The Layers palette enables you to create new layers, use existing layers, or switch between existing layers. 2. \*\*If you select Open File, the image opens in the Layers palette, and you see layers that exist in the current Photoshop document. If you have multiple files that you want to edit, you can open each of them one at a time in the Layers palette. 3. \*\*Find the layer that you want to edit.\*\*\_ You can find an existing layer in the Layers palette by selecting it. Click the small down arrow that appears to the right of the layer thumbnail and choose to view Layers, Display Paths, or Editing Options. You can find an existing layer in the Layers palette by selecting it. Click the small down arrow that appears to the right of the layer thumbnail and choose to view Layers, Display Paths, or Editing Options. 4. \_\*\*Select the layer in the

Layers palette.\*\*\_ You can select a layer by clicking the thumbnail next to the layer in the palette. (This thumbnail represents the current layer.) To select all layers in an image, hold down the Ctrl (Windows) or (Mac) key and click each thumbnail. To deselect all layers, click the layer thumbnail again. Select a layer by clicking the thumbnail next to the layer in the palette. (This thumbnail represents the current layer.) To select all layers in an image, hold down the Ctrl (Windows) or (Mac) key and click each thumbnail. To deselect all layers, click the layer

#### Photoshop CC 2015 Version 17 Crack+ Download

How to edit images in Photoshop Elements You can edit images in Photoshop Elements by choosing Edit > Edit in Photoshop Elements, then switch to the Photoshop Elements Editor. Adobe Photoshop Elements comes with some basic tools to edit images. The Basic Edit Tools You can edit your images with Photoshop Elements in different ways. There are three ways to edit images in Photoshop Elements: You can use the Basic Edit Tools You can use the Custom Tools You can use the Filters The Basic Edit Tools Image Set Mode The first way to edit images in Photoshop Elements is to use the Image Set Mode. There are two types of Image Set Mode: Photoshop Elements can create new images when working with a current image or an image selection. It is possible to create a

new image of the same size and aspect ratio as the current image and use that image in Photoshop Elements. It is possible to perform a rotation, flip, and zoom using Image Set Mode. It is also possible to edit an image in Photoshop Elements with different image sets. Image Set Mode lets you perform the following actions: You can apply two or more image sets to a current image. You can resize an image. You can crop an image. You can rotate an image. You can flip an image horizontally or vertically. You can zoom an image. You can create a smart object. Choose Image Set Mode > Image Set > New Image from Current Image or Image Set Mode > Image Set > New Image from Selection Photoshop Elements can create new images when working with a current image or an image selection. You can apply two or more image sets to a current image. Choose Image Set Mode > Image Set > New Image from Current Image or Image Set Mode > Image Set > New Image from Selection You can choose an image set on the Image Menu and add the image set to the current image. Add Image Set - Choose Image Set > New Image from Current Image You can resize an image. You can crop an image. You can rotate an image. You can flip an image horizontally or vertically. You can zoom an image. You can create a smart object. Choose Image Set Mode > Image Set > New Image from Current Image or 388ed7b0c7

### Photoshop CC 2015 Version 17 Crack + Registration Code Download

The present invention relates to semiconductor devices and, more specifically, to a metal gate semiconductor device and methods of forming the same. A gate for a transistor is commonly formed on a semiconductor substrate. Conventional transistors include a gate comprising one or more polysilicon ("poly") and/or polysilicon/silicon nitride ("poly/Si3N4") layers. The gate is disposed over a channel region of the substrate between source and drain regions. The channel region comprises lightly doped source and drain ("LDD") regions and a region of the substrate between the LDD regions. The source and drain regions are typically a first conductivity type, e.g., a p-type, and the LDD regions are typically a second conductivity type, e.g., an n-type. The conventional gate is formed over the substrate through various masking and etching steps. During these steps, materials used for the gate, e.g., poly, poly/Si3N4, metal, and the like, have to be removed, typically through a combination of processes including, for example, wet etching and/or chemical vapor deposition ("CVD"). A gate stack is thus formed by providing an oxide layer on the substrate, forming the poly and poly/Si3N4 layers on the oxide layer, and forming a metal layer on the poly and poly/Si3N4

layers, such that the metal layer contacts the poly and poly/Si3N4 layers. In general, each of the layers of the gate, in addition to including more than one material, also includes a considerable amount of residual materials. For example, the gate stack includes relatively high amounts of poly and poly/Si3N4 (typically poly and poly/Si3N4 residuals), which increases gate resistance. It is desired to have thinner poly/Si3N4 layers and thinner metal layers, in order to reduce gate resistance. However, forming gates with thin poly/Si3N4 layers is difficult. Accordingly, there is a need for improved methods of forming gates and gate stacks.Q: How to do Spring 3 Struts2 versioning with a web.xml file? I'm trying to follow these instructions on how to do Spring 3 Struts2 versioning using a web.xml file and annotations to handle dependencies. I'm using the annotation-driven

### What's New in the Photoshop CC 2015 Version 17?

Q: Traefik Edge Gateway: "Error: Requested path is undefined" on gunicorn startup I set up a Traefik Edge Gateway on my Raspberry Pi with 2 docker containers: traefik & gunicorn. While I can access the endpoints for traefik from outside the network (by the default URL), I'm unable to access the API endpoints from the inside of my home network. While they work fine, I'm getting this error message on gunicorn startup: Warning: It appears that the server is in a bad

state and has not been shut down properly. For safety reasons, Traefik now considers your server to be in a broken state and will terminate it. Error: Requested path is undefined. Here's my docker-compose.yml file: version: '3.7' services: traefik: image: traefik:1.7.3 command: --docker ports: - "4002:4002" volumes: -/var/run/docker.sock:/var/run/docker.sock networks: api - frontend traefik-api: image: traefik:1.7.3 environment: - CACERT\_DIR=/etc/certs/ -TRACEFILE\_PREFIX=traefik/ - LOGLEVEL=WARN -HEADER\_SIZE=2048 - KVSTR=kv ports: - "4001:4001" depends\_on: - "traefik" networks: - api - frontend gunicorn: image: gunicorn:20.0.4 volumes: -/etc/traefik/docker/gunicorn.conf:/etc/traefik/gun

# System Requirements For Photoshop CC 2015 Version 17:

PC : Mac : Linux : Minimum Requirements: Recommended Requirements:

https://mandarinrecruitment.com/system/files/webform/morecath358.pdf https://www.lakemarvfl.com/sites/g/files/vyhlif746/f/uploads/fv22\_adopted budget ada.pdf https://www.cameraitacina.com/en/system/files/webform/feedback/photos hop-cc-2015-version-17 16.pdf https://www.justformegadgetz.com/photoshop-cc-2015-version-18-crackfull-version-with-product-key-free-mac-win-latest/latest-technology/ https://valentinesdavgiftguide.net/2022/07/05/adobephotoshop-2021-version-22-4-3-serial-number-free-2022-latest/ https://www.tisburyma.gov/sites/q/files/vyhlif1321/f/uploads/bylaw 06132 020.pdf https://workplace.vidcloud.io/social/upload/files/2022/07/iDnmskI5gu9iu7E MQiPp 05 67a2036c520ba12ac23aabc067037674 file.pdf https://rwix.ru/adobe-photoshop-2020-version-21-serial-number-downloadpcwindows.html http://findmallorca.com/adobe-photoshop-cc-2015-version-18-kevgengenerator-activation-code-with-keygen-april-2022/ https://somalicareers.com/en/adobe-photoshop-torrent-activationcode-2022-new/ https://nersjuratuapozt.wixsite.com/marjabalka/post/adobe-photoshop-20 21-version-22-0-0-keygen-only-with-serial-key-download-mac-winlatest-2022 https://mandarinrecruitment.com/system/files/webform/hednew535.pdf https://roundabout-uk.com/adobephotoshop-2022-version-23-0-2-kevgenerator-2/ http://stv.az/?p=15050 http://www.ubom.com/upload/files/2022/07/MWDffPToEtT6fVSN7PKG\_05\_ 67a2036c520ba12ac23aabc067037674 file.pdf https://promwad.com/sites/default/files/webform/vacancies/panjani672.pd f

https://cdn.geeb.xyz/upload/files/2022/07/GCFVmk6t9O1Po2o8siSg\_05\_67 a2036c520ba12ac23aabc067037674\_file.pdf

http://vincyaviation.com/?p=28502

https://trello.com/c/VINdPuBi/85-photoshop-2022-crack-keygen-with-serialnumber-x64

https://endlessflyt.com/wp-

content/uploads/2022/07/Photoshop\_CC\_2015\_version\_17.pdf

https://www.realvalueproducts.com/sites/realvalueproducts.com/files/web form/lyndan377.pdf

https://trello.com/c/kQPMDCJ7/34-adobe-photoshop-2022-version-23-crac k-file-only-license-keygen-download-mac-win-latest

https://mynaturalhomecuresite.com/adobe-photoshop-cs4-activation-freeregistration-code-for-pc-latest/

http://www.viki-vienna.com/photoshop-cc-2018-hack-for-pc-

updated-2022/

https://goandwork.net/wp-

content/uploads/2022/07/Photoshop\_2020\_version\_21.pdf

https://gameurnews.fr/upload/files/2022/07/wTXNXNGnlRyeL7vTfv5y\_05\_ 67a2036c520ba12ac23aabc067037674\_file.pdf

http://toxtronyx.com/?p=2173

https://www.cheddrbox.com/upload/files/2022/07/hnsUjDt5Go5grhvJhxet\_ 05\_5ffc34844fd41f55c137da984f9c245c\_file.pdf

https://www.myshareshow.com/upload/files/2022/07/9xF7grlUw6yLWMCU sgeP\_05\_5ffc34844fd41f55c137da984f9c245c\_file.pdf

http://saddlebrand.com/?p=43226